# **Adafruit LSM9DS0 Library Documentation**

*Release 1.0*

**Tony DiCola**

**Sep 24, 2019**

## **Contents**

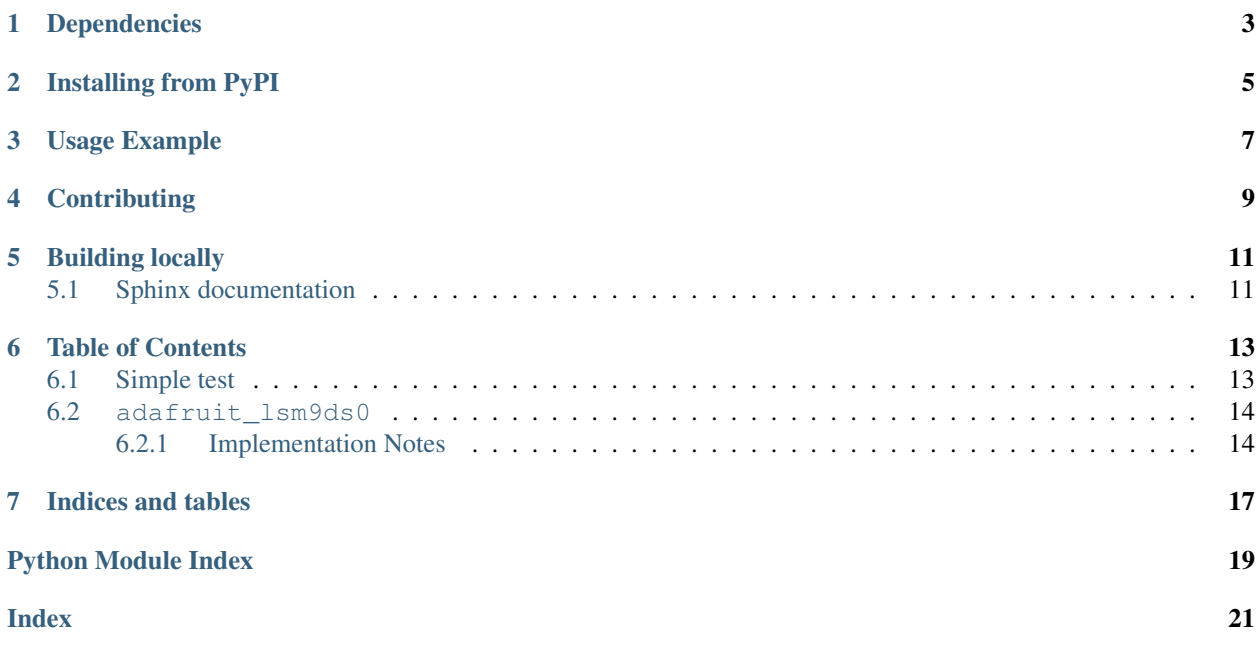

CircuitPython module for the LSM9DS0 accelerometer, magnetometer, gyroscope.

## Dependencies

#### <span id="page-6-0"></span>This driver depends on:

- [Adafruit CircuitPython](https://github.com/adafruit/circuitpython)
- [Bus Device](https://github.com/adafruit/Adafruit_CircuitPython_BusDevice)

Please ensure all dependencies are available on the CircuitPython filesystem. This is easily achieved by downloading [the Adafruit library and driver bundle.](https://github.com/adafruit/Adafruit_CircuitPython_Bundle)

### Installing from PyPI

<span id="page-8-0"></span>On supported GNU/Linux systems like the Raspberry Pi, you can install the driver locally [from PyPI.](https://pypi.org/project/adafruit-circuitpython-lsm9ds0/) To install for current user:

pip3 install adafruit-circuitpython-lsm9ds0

To install system-wide (this may be required in some cases):

sudo pip3 install adafruit-circuitpython-lsm9ds0

To install in a virtual environment in your current project:

```
mkdir project-name && cd project-name
python3 -m venv .env
source .env/bin/activate
pip3 install adafruit-circuitpython-lsm9ds0
```
### Usage Example

```
import time
import board
import busioimport adafruit_lsm9ds0
i2c = busio.I2C(board.SCL, board.SDA)
sensor = adafruit_lsm9ds0.LSM9DS0_I2C(i2c)
while True:
   accel_x, accel_y, accel_z = sensor.acceleration
   mag_x, mag_y, mag_z = sensor. magnetic
   gyro_x, gyro_y, gyro_z = sensor.gyro
   temp = sensor.temperature
   print('Acceleration (m/s^2): ({0:0.3f},{1:0.3f},{2:0.3f})'.format(accel_x, accel_
˓→y, accel_z))
   print('Magnetometer (gauss): ({0:0.3f},{1:0.3f},{2:0.3f})'.format(mag_x, mag_y,
\rightarrowmag_z))
   print('Gyroscope (degrees/sec): ({0:0.3f},{1:0.3f},{2:0.3f})'.format(gyro_x, gyro_
˓→y, gyro_z))
   print('Temperature: {0:0.3f}C'.format(temp))
   time.sleep(1.0)
```
## **Contributing**

<span id="page-12-0"></span>Contributions are welcome! Please read our [Code of Conduct](https://github.com/adafruit/Adafruit_CircuitPython_lsm9ds0/blob/master/CODE_OF_CONDUCT.md) before contributing to help this project stay welcoming.

Building locally

<span id="page-14-0"></span>To build this library locally you'll need to install the [circuitpython-build-tools](https://github.com/adafruit/circuitpython-build-tools) package.

```
python3 -m venv .env
source .env/bin/activate
pip install circuitpython-build-tools
```
Once installed, make sure you are in the virtual environment:

```
source .env/bin/activate
```
Then run the build:

```
circuitpython-build-bundles --filename_prefix adafruit-circuitpython-lsm9ds0 --
˓→library_location .
```
### <span id="page-14-1"></span>**5.1 Sphinx documentation**

Sphinx is used to build the documentation based on rST files and comments in the code. First, install dependencies (feel free to reuse the virtual environment from above):

```
python3 -m venv .env
source .env/bin/activate
pip install Sphinx sphinx-rtd-theme
```
Now, once you have the virtual environment activated:

```
cd docs
sphinx-build -E -W -b html . _build/html
```
This will output the documentation to docs/\_build/html. Open the index.html in your browser to view them. It will also (due to -W) error out on any warning like Travis will. This is a good way to locally verify it will pass.

### Table of Contents

### <span id="page-16-1"></span><span id="page-16-0"></span>**6.1 Simple test**

Ensure your device works with this simple test.

Listing 1: examples/lsm9ds0\_simpletest.py

```
1 # Simple demo of the LSM9DS0 accelerometer, magnetometer, gyroscope.
2 # Will print the acceleration, magnetometer, and gyroscope values every second.
3 import time
4
5 import board
6 import busio
7 \mid # import digitalio # Used with SPI
8
9 import adafruit_lsm9ds0
10
11 # I2C connection:
12 i2c = busio.I2C(board.SCL, board.SDA)
13 sensor = adafruit_lsm9ds0.LSM9DS0_I2C(i2c)
14
15 #SPI connection:
16 # from digitalio import DigitalInOut, Direction
17 \mid \# spi = basic.FPI(boad.SCK, board.MOSI, board.MISO)18 # qcs = DigitalInOut(boad.D5)19 \# xmcs = DigitalInOut (board.D6)
_{20} # sensor = adafruit lsm9ds0.LSM9DS0 SPI(spi, xmcs, gcs)
21
22 # Main loop will read the acceleration, magnetometer, gyroscope, Temperature
23 # values every second and print them out.
24 while True:
25 # Read acceleration, magnetometer, gyroscope, temperature.
26 accel_x, accel_y, accel_z = sensor.acceleration
27 mag_x, mag_y, mag_z = sensor.magnetic
```
(continues on next page)

(continued from previous page)

```
28 gyro_x, gyro_y, gyro_z = sensor.gyro
29 temp = sensor.temperature
30 # Print values.
31 print('Acceleration (m/s^2): ({0:0.3f}, {1:0.3f}, {2:0.3f})'.format(accel_x, accel_
   \rightarrowy, accel_z))
32 print('Magnetometer (gauss): ({0.0.3f}, {1.0.3f}, {2.0.3f})'.format(mag_x, mag_y,
   \rightarrowmag z))
33 print('Gyroscope (degrees/sec): ({0:0.3f}, {1:0.3f}, {2:0.3f})'.format(gyro_x, gyro_
   \rightarrowy, gyro_z))
34 print ('Temperature: \{0:0.3f\}C'.format (temp))
35 # Delay for a second.
       time.sleep(1.0)
```
### <span id="page-17-2"></span><span id="page-17-0"></span>**6.2 adafruit\_lsm9ds0**

CircuitPython module for the LSM9DS0 accelerometer, magnetometer, gyroscope. Based on the driver from: [https:](https://github.com/adafruit/Adafruit_LSM9DS0) [//github.com/adafruit/Adafruit\\_LSM9DS0](https://github.com/adafruit/Adafruit_LSM9DS0)

See examples/simpletest.py for a demo of the usage.

• Author(s): Tony DiCola

#### <span id="page-17-1"></span>**6.2.1 Implementation Notes**

#### Hardware:

- Adafruit [9-DOF Accel/Mag/Gyro+Temp Breakout Board LSM9DS0](https://www.adafruit.com/product/2021) (Product ID: 2021)
- FLORA [9-DOF Accelerometer/Gyroscope/Magnetometer LSM9DS0](https://www.adafruit.com/product/2020) (Product ID: 2020)

#### Software and Dependencies:

- Adafruit CircuitPython firmware for the ESP8622 and M0-based boards: [https://github.com/adafruit/](https://github.com/adafruit/circuitpython/releases) [circuitpython/releases](https://github.com/adafruit/circuitpython/releases)
- Adafruit's Bus Device library: [https://github.com/adafruit/Adafruit\\_CircuitPython\\_BusDevice](https://github.com/adafruit/Adafruit_CircuitPython_BusDevice)

#### **class** adafruit\_lsm9ds0.**LSM9DS0**

Driver for the LSM9DS0 accelerometer, magnetometer, gyroscope.

#### **accel\_range**

The accelerometer range. Must be a value of: - ACCELRANGE\_2G - ACCELRANGE\_4G - ACCEL-RANGE\_6G - ACCELRANGE\_8G - ACCELRANGE\_16G

#### **acceleration**

The accelerometer X, Y, Z axis values as a 3-tuple of m/s<sup> $\wedge$ 2 values.</sup>

#### **gyro**

The gyroscope X, Y, Z axis values as a 3-tuple of degrees/second values.

#### **gyro\_scale**

The gyroscope scale. Must be a value of: - GYROSCALE\_245DPS - GYROSCALE\_500DPS - GY-ROSCALE\_2000DPS

#### **mag\_gain**

The magnetometer gain. Must be a value of: - MAGGAIN\_2GAUSS - MAGGAIN\_4GAUSS - MAG-GAIN\_8GAUSS - MAGGAIN\_12GAUSS

#### <span id="page-18-0"></span>**magnetic**

The magnetometer X, Y, Z axis values as a 3-tuple of gauss values.

#### **read\_accel\_raw**()

Read the raw accelerometer sensor values and return it as a 3-tuple of X, Y, Z axis values that are 16-bit unsigned values. If you want the acceleration in nice units you probably want to use the accelerometer property!

#### **read\_gyro\_raw**()

Read the raw gyroscope sensor values and return it as a 3-tuple of X, Y, Z axis values that are 16-bit unsigned values. If you want the gyroscope in nice units you probably want to use the gyroscope property!

#### **read\_mag\_raw**()

Read the raw magnetometer sensor values and return it as a 3-tuple of X, Y, Z axis values that are 16-bit unsigned values. If you want the magnetometer in nice units you probably want to use the magnetometer property!

#### **read\_temp\_raw**()

Read the raw temperature sensor value and return it as a 16-bit unsigned value. If you want the temperature in nice units you probably want to use the temperature property!

#### **temperature**

The temperature of the sensor in degrees Celsius.

- **class** adafruit\_lsm9ds0.**LSM9DS0\_I2C**(*i2c*) Driver for the LSM9DS0 connected over I2C.
- **class** adafruit\_lsm9ds0.**LSM9DS0\_SPI**(*spi*, *xmcs*, *gcs*) Driver for the LSM9DS0 connected over SPI.

Indices and tables

- <span id="page-20-0"></span>• genindex
- modindex
- search

Python Module Index

<span id="page-22-0"></span>a

adafruit\_lsm9ds0, [14](#page-17-2)

### Index

## <span id="page-24-0"></span>A

accel\_range (*adafruit\_lsm9ds0.LSM9DS0 attribute*), [14](#page-17-3) acceleration (*adafruit\_lsm9ds0.LSM9DS0 attribute*), [14](#page-17-3) adafruit\_lsm9ds0 (*module*), [14](#page-17-3)

## G

gyro (*adafruit\_lsm9ds0.LSM9DS0 attribute*), [14](#page-17-3) gyro\_scale (*adafruit\_lsm9ds0.LSM9DS0 attribute*), [14](#page-17-3)

## L

LSM9DS0 (*class in adafruit\_lsm9ds0*), [14](#page-17-3) LSM9DS0\_I2C (*class in adafruit\_lsm9ds0*), [15](#page-18-0) LSM9DS0\_SPI (*class in adafruit\_lsm9ds0*), [15](#page-18-0)

### M

mag\_gain (*adafruit\_lsm9ds0.LSM9DS0 attribute*), [14](#page-17-3) magnetic (*adafruit\_lsm9ds0.LSM9DS0 attribute*), [14](#page-17-3)

## R

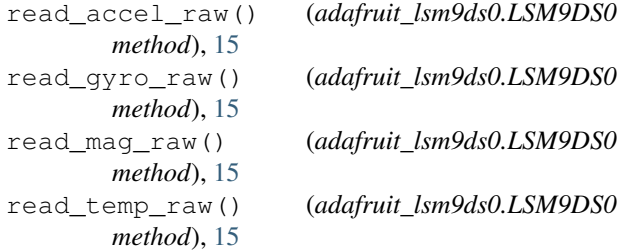

### T

temperature (*adafruit\_lsm9ds0.LSM9DS0 attribute*), [15](#page-18-0)